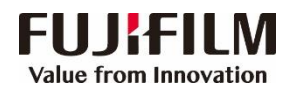

## Apeos C7070/6570/5570/4570/3570/3070 简易操作指南

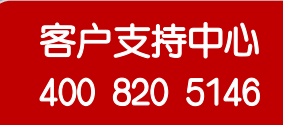

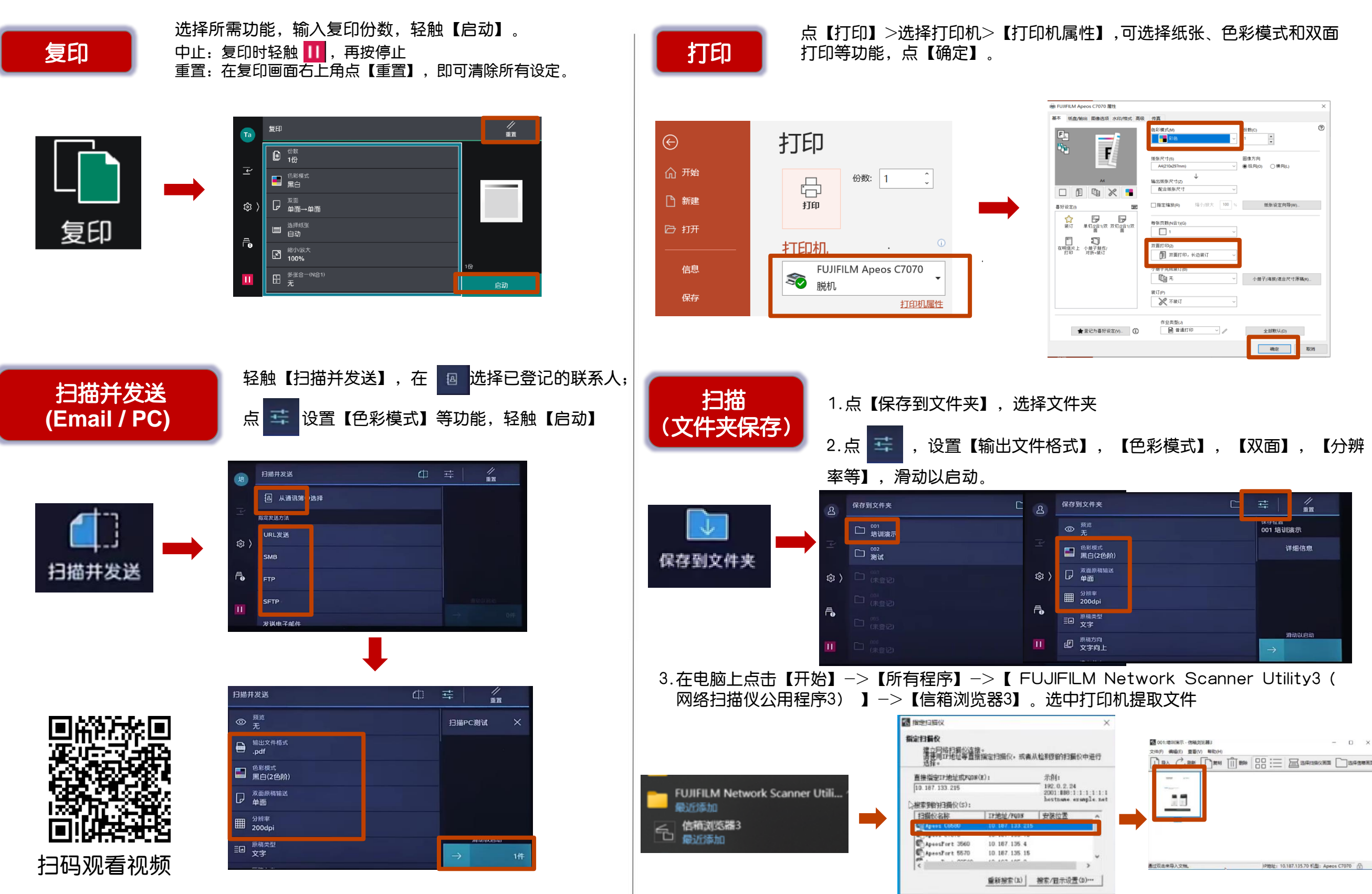

关于(A)

下一步(K)> 关闭(C) 载助(K)